coin dcx go dubai cryptocurrency td amei

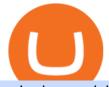

coin dcx go dubai cryptocurrency td ameritrade scanner set up how to send money on coinbase tos chart

http://www.fwtrader.com/wp-content/uploads/2010/10/2010-10-03\_1403.png|||A Reliable Way to Set Grid Section for TOS First Wave Trader|||1024 x 768

https://prod-001.s3.amazonaws.com/media/articleImages/day\_4.jpg|||Cryptocurrency's anonymity: A platform for bad actors ...||1400 x 820

http://1.bp.blogspot.com/-KLLZi6xgW2k/VY9in7sanvI/AAAAAAAAAAAAAO/CQclvqdQgHk/s1600/22.PNG|||T radeTheBid: Thinkorswim S&P Emini Chart Setup||1600 x 815

New Crypto Hub To Be Built At Dubai World Trade Centre .

https://tickertapecdn.tdameritrade.com/assets/images/pages/lg/sizzle-index-basics-tt191106\_f1rr.jpg|||Screenin g Stocks with the Sizzle Index: Understanding ... |||1570 x 771 CoinDCX Go - India's Simplest App to invest in Bitcoin Nkn+news+today - Image Results Videos for Coin+dcx+go Stock Screener - TD Ameritrade https://tickertapecdn.tdameritrade.com/assets/images/pages/md/how-to-use-thinkorswim-tt200827\_f1.jpg|||The Sweet Suite of thinkorswim® Tools: Simple, Powerf ... ||1888 x 886 https://cryptoevents.global/wp-content/uploads/2020/12/paxos.jpeg||Paxos Raises \$142 Million in Series C Funding - Crypto Events|||1440 x 774 In this video I show some of the different methods of funding your Coinbase account using bank wires and bank transfers.GET A FREE BITCOIN WALLET IN 2 MINUTE. Step by step how to mine Cryptocurrency Cryptocurrency mining in UAE or Bitcoin mining might seem intimidating, especially if you are a beginner. Nonetheless, with little basic understanding, it will be easy to execute the whole Bitcoin mining process and comprehend how Bitcoin mining works, just in a few seconds. NKN Last Chance To Be Millionaire || NKN Coin Price . NKN Price Prediction,NKN TOKEN Price Prediction,NKN TOKEN Prediction,NKN Prediction,NKN Coin

Prediction,NKN TOKEN Coin Prediction,NKN TOKEN Coin,NKN TOKEN,NK. Officials on Thursday sounded caution on a crypto asset that has been making the rounds, claiming to be the

official digital currency of the emirate. DubaiCoin, a purported newly-launched virtual.

10 Best Crypto Exchanges and Platforms of January 2022 .

https://viptest.9to5mac.com/wp-content/uploads/sites/6/2017/10/2270-2.jpg?quality=82&strip=all& w=1600|||Can You Day Trade Crypto On Td Ameritrade - What Is TD ...||1600 x 899

By using the "Save Style." option, you get to keep all the settings and indicators on the chart. I'm unsure of what you mean by "linking." If it was as simple as entering one ticker on chart A and also have chart B pull up the same ticker at the same time, then yes, there is a way to do that. Just assign a number to chart A, and on chart B.

Thinkorswim (TOS) Tutorial: How to display multiple charts in .

How To Transfer Funds To Coinbase Using Bank Wire And Bank .

https://i.pinimg.com/originals/fe/70/75/fe7075d9b1b37c18436a719fe780b720.jpg|||Pin by Dolores Bg on My dream wedding | Septum ring, Nose ...|||1788 x 2304

NKN Price Prediction,NKN TOKEN Price Prediction,NKN TOKEN Prediction,NKN Prediction,NKN Coin Prediction,NKN TOKEN Coin,NKN TOKEN,NK.

https://fm.cnbc.com/applications/cnbc.com/resources/img/editorial/2015/12/31/103273594-great-photo-dubai. 1910x1000.jpg|||Massive fire breaks out in tower near Dubai's New Year's ...||1910 x 1000 How to send and receive cryptocurrency Coinbase Help

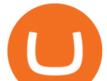

https://winningtheme.com/images/optionstrategy/id0017/UBER\_earning\_strangle.jpg|||Tutorial how to fund your TD Ameritrade account - Winning ...|||1913 x 1030

https://s3.tradingview.com/x/xqraasIF\_big.png|||What Are Harmonic Patterns Trading Thinkorswim Scripts ...|||2454 x 1177

Btt Coin Update Coin Dcx Go Exchange || Btt Show Nahi Kar . Dubai Debuts Own Cryptocurrency Valued At \$0.17 Per Coin https://easycators.com/wp-content/uploads/thinkorswim-login-screen-1.jpg|||Supply And Demand Indicator On Td Ameritrade Text Chart ...||1024 x 924 Best Crypto Trading Platform 2021 - Cheapest Platform Revealed https://topratedfirms.com/images/1/Thinkorswim/td-ameritrade-thinkorswim-review-2.png|||Best Broker for

Penny Stock Trading 2019|||1803 x 1356

How to Deposit Money From Bank Account to Coinbase

How To Setup a Free Pre-Market Scanner With TD Ameritrade How Does Bitcoin & Cryptocurrency Mining in UAE Works? 2022 Guide

https://db-excel.com/wp-content/uploads/2019/01/crypto-trading-spreadsheet-with-financial-modeling-for-cryptocurrencies-the-spreadsheet-that-got-me.png|||Crypto Trading Spreadsheet with Financial Modeling For ...|||1657 x 786

How Do You Find Potential Opportunities in a Huge Market? Scan It

Custom settings and configuration for TOS indicators .

https://www.brokerage-review.com/images/1/Thinkorswim/thinkorswim-reskin.png|||Thinkorswim (2021)||1920 x 1080

10 Best Crypto Trading Platforms To Buy Altcoins .

https://brokerchooser.com/uploads/images/broker-reviews/xtb-review/xtb-review-web-trading-platform-1.png| ||Best forex brokers in 2019 - Fee comparison included|||1920 x 965

How To Move Cryptocurrency From Coinbase To Wallet Protrada

NKN Latest News || NKN Coin Price Prediction! NKN News Today .

Videos for Tos+chart+settings

https://www.cryptonewsz.com/wp-content/uploads/2019/01/coinbase-review.jpg|||Coinbase Is Adding The Assets Demanded By Customers ...||1400 x 933

Screener: Stocks. Screeners can help you find securities that match your trading goals. Create and save custom screens based on your trade ideas, or choose a predefined screen to help you get started. Note, Screener results may not include real-time price information and should not be used to determine purchase or sale prices for a securities .

1. Boiler Room Trading Course & amp; Live Trading Group (LINK BELOW) https://boilerroomtrading.teachable.com/p/home2. Trade Ideas Scanners | Best Scan.

NKN (NKN) Search Trends. There is a correlation between price appreciation and public interest in cryptocurrencies, such as NKN. Many cryptocurrency investors use Google Trends, which measures the volume of web searches for a particular topic over time, as a tool to gauge whether public interest is increasing or decreasing for a particular cryptocurrency.

BitBase, Listed Its BTBS Token on Bittrex Global

https://www.brokerage-review.com/images/1/ib/ib-trader-workstation.png|||Interactive Brokers vs TD Ameritrade (2021)|||2558 x 1385

https://forum.nkn.org/uploads/default/original/2X/d/dcc71e05d4ad8b4c7390e49d40605e0872757caa.png|||NK N Bi-weekly Report May 1 - May 15, 2020 - News - forum ...||1332 x 806

https://blog.thetrader.top/wp-content/uploads/2020/09/3-Generous-charts-TOS.jpg|||Thinkorswim platform for intraday trading | THINKORSWIM FREE|||2530 x 1410

coin dcx go dubai cryptocurrency td amei

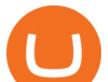

https://diib.com/featuredmembers/wp-content/uploads/2021/04/Easycators2.jpg|||Easycators.com - 5 Star Featured Members|||1400 x 933

- Crypto fraud Open Yogesh kumar sharma filed this complaint against Coin DCX Go on Jan 16, 2022. I have invested in bit torent \*\*.\* k on coin dcx not today when I check the app this crypto is not there and my investment shows \* where is my money its a fraud Learning Center - General Settings - Thinkorswim https://easycators.com/wp-content/uploads/Premarket-Range-Indicator-for-Thinkorswim-Aftermarket-Only-M ode.png|||How To Set Up Gap Scanner On Thinkorswim Pps Indicator|||3358 x 2052 NKN Prediction Update || NKN Coin Price Prediction! NKN News . Is CoinDCX safe? Know details about CoinDCX Go and CoinDCX Pro The platform is ideal for crypto beginners giving them a familiar interface to trade other conventional financial instruments such as stocks, commodities, ETF ( Exchange Traded Funds ), and Options. The platform has over 13 million users already, which proves its popularity. Most Secure, Trusted Platform - Buy Bitcoin & amp; Crypto Instantly http://www.coinworld.io/wp-content/uploads/2017/06/coinbase1.png|||Bitcoin Cash Split Ledger Nano S | Make Money From Bitcoin ... |||2542 x 1287 ThinkorSwim Save Entire Chart Settings - useThinkScript Send Money Online - Your 1st Time Offer Awaits - remitly.com Platform+crypto+trading News https://cdn.shopify.com/s/files/1/1672/3421/products/71F1H7B9p-L.\_SL1500\_1024x1024@2x.jpg?v=157833 4627|||KeepKey Hardware Wallet|||1500 x 1144 oin Trading History Currency Exchange Rates|||2550 x 2825 how to deposit money into your coinbase account - YouTube https://blog.thetrader.top/wp-content/uploads/2020/09/TOS-EN-kotirovki-bez-zaderzhki-copy.jpg|||How to download TOS without quotes delays | THINKORSWIM FREE|||1920 x 1280 How To Create A Gap Scanner on Thinkorswim TD Ameritrade . https://miro.medium.com/max/1400/1\*0kvGovDytM6ySCtQhYjh0A.png|||How To Move Bitcoin From Coinbase To Blockchain | Make ... |||1400 x 787 https://tickertapecdn.tdameritrade.com/assets/images/pages/lg/thinkorswim-mobile-new-features-tt200727\_f1. jpg|||thinkorswim® Mobile: Know Your Tools - Ticker Tape|||2732 x 2048 \* Required field(s) Login . NKN price today, chart, market cap & amp; news CoinGecko Enter the crypto address, phone number, or email address of the person you would like to send the crypto to. Leave a note (optional). Select Pay with and choose the asset to send the funds from. Select Continue to review the details. Select Send now. Note: All sends to crypto addresses are irreversible. Coinbase mobile app. Tap or Pay. Tap Send. Best Crypto Trading Platforms 2022 - Trade Crypto Today https://cdn.macrumors.com/article-new/2012/06/ios6-feature-chart.png?retina||New Features in iOS 6 Receive Spotty Support from Older ... ||1160 x 1056 https://2.bp.blogspot.com/-xMnuZfEGCwk/Wpwin1cQWWI/AAAAAAAAAAA18/yyRLP4JfuCgSZ3k4k2S2o5 54hHCwnoD-wCLcBGAs/s1600/4.png|||DayTradingFearless: Free Thinkorswim Codes|||1594 x 790 https://static.seekingalpha.com/uploads/2015/12/16/saupload\_TT15\_12\_15\_F1-thinkorswim-stock-hacker.jpg

||Will Bank Stocks Get Extra Juice From A Fed Rate Hike ...|||1531 x 999 How to send crypto Coinbase

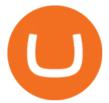

The Best Free Bitcoin Miner 2022 Start Mining now : Bitbase .

Cryptocurrency Prices by Market Cap. The global cryptocurrency market cap today is \$2.72 Trillion, a -1.6% change in the last 24 hours. Read More. Total cryptocurrency trading volume in the last day is at \$138 Billion. Bitcoin dominance is at 39% and Ethereum dominance is at 19.6%. CoinGecko is now tracking 11,362 cryptocurrencies.

1. eToro Overall Best Free Cryptocurrency Trading Platform (FINRA Registered) If youre looking for a safe and low-cost crypto trading platform that is suitable for newbies, look no further than eToro. This top-rated provider gives you access to 16 digital currencies.

CoinDCX is India's largest and safest cryptocurrency exchange where you can buy and sell Bitcoin and other cryptocurrencies with ease. CoinDCX, with its #TryCrypto mission, provides Indian crypto audience with a simple cryptocurrency trading app for seamless crypto-to-crypto (c2c) and fiat-to-crypto (f2c) experience.

Dubai World Trade Centre To Become A Crypto Zone

Introducing the BTBS token. The BitBase ecosystem provides a diverse range of products and services that increase the utility of cryptocurrency. However, before participating in the complete ecosystem, participants must first purchase their BTBS token. The token serves numerous roles within the ecosystem and can be used by holders via the BitBase App. BTBS is also the central location for all BitBase financial activity and will serve as the foundation for BitBases economy.

Simplest cryptocurrency investment and advanced trading app Join the cryptocurrency and Bitcoin boom and start your cryptocurrency investment journey in the easiest and simplest way possible! An array of options lay ahead of you on CoinDCX. CoinDCX at a Glance About CoinDCX Bug Bounty Media & amp; Press Security Downloads Defi-Week Policy Awards TryCrypto Why India Continue reading "Home"

 $https://tickertapecdn.tdameritrade.com/assets/images/pages/lg/scan-universe-of-stocks-tt200304\_f1.jpg|||Dayartering and the state of the state of$ 

Trading Buying Power Td Ameritrade Swing Trade Scanner|||1887 x 851

Videos for How+to+send+money+on+coinbase

https://i.pinimg.com/originals/2b/4a/02/2b4a02bfec9cc1c22c545118946ca930.jpg|||Does Td Ameritrade Have A Stock Screener - STOCKOC|||1906 x 976

In BitBase you can buy and sell Bitcoin, Etherum and any other cryptocurrency on the market in cash, bank transfer or vía credit card quickly and safely. Make your transfer at any time and from anywhere with our online calculator or if you prefer, come and visit us at one of our stores or ATMs. With our crypto converter youll be able to see the exact amount that youll receive without any additional charges.

BitCredit allows users to borrow by requesting loans using listed assets as collateral. Users can pledge any cryptocurrency as collateral to borrow at. These assets must be over collateralized and will enable up to 70% of that collateral value borrowed with interest. These ratios are determined by the protocol.

https://assets.bwbx.io/images/users/iqjWHBFdfxIU/ifQm8u30X0WQ/v0/-1x-1.jpg|||Free Transaction Cryptocurrency Trade Bitcoin Futures On ...||2000 x 1333

NKN +800% Confirmed || NKN Coin Price Prediction! NKN News Today

Dear all subscriber dekhiye kyu nahi show kar raha hai btt coin coin Dcx go and bit Mart pe full information.Wazir x details playlist. https://www.youtu.

https://i.pinimg.com/originals/39/f5/01/39f5010940817de9f4f3a25c6fc03f39.jpg|||How To Set Up A Day Trading Account With Td Ameritrade ...|||1080 x 1080

Lets set up the graphics in TOS. To set up the chart, we need to go to the Chart settings settings (the gear icon in the upper right corner) and click on the icon. Next, select Appearance. Here you can configure the colour scheme of the graphs, as well as the type of display.

How To Create A Gap Scanner on TD Ameritrade Thinkorswim Scan GappersIf you want to know how to

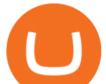

create a Gap Scanner on Thinkorswim, then this video will sho.

https://i.ebayimg.com/images/g/EMMAAOSww5hZIfYa/s-11600.jpg|||Online-Angebote shoppen Rolling Stones - Crossfire ...|||1200 x 1600

NKN Price Prediction: up to \$0.754! - NKN to USD Forecast .

What is DubaiCoin? Dubai launches its own cryptocurrency DBIX

CoinDCX Go is the best Bitcoin app for beginners to start their cryptocurrency investment journey. New investors can now choose to use CoinDCX Go instead of CoinDCX Pro as it has an easy user interface that will help them to take a safe and secure first step towards crypto with just one swipe.

NKN Crypto Price Prediction, News, and Analysis (NKN)

Videos for Nkn+news+today

Open the Coinbase Wallet app on your chosen device. Select Send. Type the amount that you intend to transfer. Choose and select the appropriate crypto currency and click Next. A prompt will appear asking you to enter the address where you intend to send the fund. Click Coinbase.

Binance Best Crypto Exchange for Day Trading Digital Currencies. Robinhood Best Crypto .

Best Cryptocurrency Trading Platforms [2022] Beginner's Guide

The Best Free Bitcoin Miner 2021 | Start Mining now : Bitbase Pool. 0.00002100 BTC/min. 0.01512000 per day. Affiliate bonus 40%. 0.00021000 BTC/min. 0.15120000 per day. Affiliate bonus 50%. 0.00126000 BTC/min.

ThinkorSwim Charts Studies: How to Setup TOS Charts - YouTube

Dubai has launched its own cryptocurrency called DubaiCoin (DBIX). DubaiCoin is a hot topic right now due to its recent surge in price. DubaiCoin has increased by over 400% in the last 24 hours.

How to Deposit Money From Bank Account to Coinbase. 1. Go to Coinbase.com and click on Buy / Sell. The first step is to go to Coinbase.com and log in to your account. You can also use the Coinbase . 2. Add your bank account. 3. Click on Continue. 4. Select your bank account. 5. Log in to your .

https://bullishbears.com/wp-content/uploads/2020/01/thinkorswim\_tutorial\_.jpg|||ThinkorSwim Tutorial: How to Use & amp; Setup With Paper Money|||1194 x 868

Robinhood brings its no-fee ethos to cryptocurrency trading, but currently offers few .

https://dcxlearn.com/wp-content/uploads/2020/06/DiaGrams-54.jpg|||What Is Relative Strength Index (RSI)? - DCX Learn|||1801 x 1288

How to setup a premarket scanner on ThinkorSwim l TOS Stock .

How to Create a Pre-Market Scanner on Thinkorswim (TD Ameritrade)

#1 in Security Gemini Crypto - The Safest Place to Buy Crypto

NKN price live updates on The Economic Times. Check out why NKN price is falling today. Get detailed NKN cryptocurrency price news, analysis and more.

https://tickertapecdn.tdameritrade.com/assets/images/pages/lg/2015\_01\_23\_thinkmoney\_shutup\_chart2.jpg|||S hort Strategy Primer: Shut Up and Sell- Ticker Tape|||1200 x 803

https://thefintechtimes.com/wp-content/uploads/2020/07/iStock-1140334545.jpg|||Dubai Skyline and Highway at Sunset, United Arab Emirates ...||1200 x 800

Saving my charts and settings in TOS exactly the way they are .

BitBase - Buy or sell Bitcoin, Ethereum, Tether and Ripple

https://cdn.discordapp.com/attachments/295290704064806912/371520274178244608/unknown.png|||Stock Screener, Chart Settings, Trade Ideas Momo Layout ...|||3613 x 1768

https://tickertapecdn.tdameritrade.com/assets/images/pages/lg/alt-energy.jpg|||Caution to the Windand Solar, Hydro and Geothermal ...|||1541 x 999

How to Find Stocks: Scanning the Universe of Stocks i .

https://www.cryptonewsz.com/wp-content/uploads/2019/03/gold-money-coins-e1491360303604.jpg|||Goldmoney Leaves Crypto and Hence Putting Digital Gold ...|||1320 x 881

NKN Price Prediction,NKN TOKEN Price Prediction,NKN TOKEN Prediction,NKN Prediction,NKN Coin Prediction,NKN TOKEN Coin,NKN TOKEN,NK.

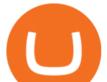

Bitbase - Bitcoin and Cryptocurrency HTML Template

Bitbase Exchange Leading The Third War Among Emerging Crypto .

The DWTC is a 38-story event center skyscraper in Dubai. Looking at this large undertaking, the Governments willingness to put crypto development and regulation as a priority is evident. This is also an attempt to lure in possible investors as economic competition and regional challenges increase. Source: thefintechtimes.com

https://www.techwarez.de/wp-content/uploads/2021/04/coinbase-wallet-miner-fee-pending-fix.jpg|||Coinbase Wallet Txnhash PENDING how to fix?!|||1080 x 2400

 $\label{eq:https://coindoo.com/wp-content/uploads/2019/02/2.jpg ||| How to Withdraw from Coinbase to PayPal - Coindoo ||| 1245 x 786$ 

https://winningtheme.com/images/technicalanalysis/id0031/AMD\_2020\_04\_03.jpg|||Tutorial how to fund your TD Ameritrade account - Winning ...||1920 x 1031

How to Create a Pre-Market Scanner on Thinkorswim (TD Ameritrade)Thinkorswim is a very easy and beginner trading platform for day trading. The most popular i.

Coin DCX Go - Crypto fraud

Link your bank account to your Coinbase account. Open the Portfolio page. Tap on your USD wallet. Tap on Add Cash. Select Wire Transfer from the available options. Follow the on-screen.

Cryptocurrency Prices, Charts, and Crypto Market Cap CoinGecko

How To Use Think Or Swim Chart Settings Tab - YouTube

Coinbase Wallet - Store Crypto on the App Store

https://vladimirribakov.com/wp-content/uploads/cryptocurency1.png|||Complete Guide to Crypto Currency - Vladimir Ribakov|||1500 x 795

https://i1.wp.com/stocktraderjack.com/wp-content/uploads/2020/12/final-name-make-a-watchlist-penny-stock s-price-under-5-dollars-think-or-swim-timothy-syks-add-watchlist-custom-screener-webull-how-to-find-stock s-scanners-penny-stocks.png?w=1481&ssl=1||How to Set Up Stock Scanners in 3 Easy Steps on Webull ...||1481 x 1008

Coinsfera is Dubai's first legal cryptocurrency provider, offering a variety of crypto-related services. It offers fast ways to buy and sell bitcoin in Dubai. With all those above-mentioned .

https://thetrader.top/wp-content/uploads/2020/04/Previous-Day-Close-2-TOS.jpg|||TOS indicator Previous Day Close Line, settings and code ...|||1919 x 1010

NKN price today, NKN to USD live, marketcap and chart .

http://cointelegraph.com/storage/uploads/view/0b07a95e9beb2d1e92f1816cdd163711.jpg|||BTC 101: The Beginners Guide to Understanding Bitcoin ...||1779 x 1200

https://image.cnbcfm.com/api/v1/image/103273594-great-photo-dubai.jpg?v=1451591047|||Massive fire breaks out in tower near Dubai's New Year's ...||2000 x 1335

https://coincentral.com/wp-content/uploads/2017/10/23584102\_10155167717567615\_1815997961\_0.png|||Bi nance Exchange Review|||2000 x 1000

Posted on May 24, 2021 Dubai is debuting a digital currency called DubaiCoin with an international starting price of \$0.17 per coin, according to a press release. Consumers can use DubaiCoin to pay.

Bitbase, a rising star in many of the emerging markets, is trying to jump-start the exchange industry's third breakout war with product-oriented services and technological strength.

https://bloximages.chicago2.vip.townnews.com/tillamookheadlightherald.com/content/tncms/assets/v3/classifi eds/6/61/6614c55b-8fa9-5ab2-ba5d-6876e5263ca2/609ad0be4e0c3.preview.jpg?resize=1035%2C781|||COVI D-19 vaccine update: Rollout of vaccines continue for ...||1035 x 781

CoinDCX Go is a cryptocurrency investment app with 500k downloads, whereas CoinDCX Pro is a Cryptocurrency Exchange app with 100k downloads. While using the application, users have to complete the KYC registration process as well. CoinDCX Go app features: Interactive user interface for new cryptocurrency investors

ThinkorSwim charts setup tutorial where we teach you how to setup TOS charts in a simple way. Take Our

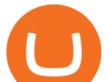

Free ThinkorSwim Course: https://bullishbears.com/thin.

Login

The Scan tab lets you sync your market scans or a scans resulting watch list from your desktop to any mobile device using thinkorswim and the free TD Ameritrade Mobile Trader App. You can view your synced scan or watch list on your mobile device by logging in to Mobile Trader and accessing the personal watch lists section of the app.

Binance is the largest digital currency exchange services in the world that provides a platform .

General Settings. General Settings are common for all chartings, they affect visibility, snapping, and synchronization of chart elements. To customize general settings. 1. Make sure the Chart Settings window is open. For information on accessing this window, refer to the Preparation Steps article. 2. Choose the General tab. 3.

https://carlivechain.shop/wp-content/uploads/2021/06/trustwallet.png|||Carlive Chain Swap | Carlive Chain IOV | Swap Carlive Chain||1800 x 1800

Dubai World Trade Centre will set up a specialised crypto zone The Dubai World Trade Centre (DWTC) will become a crypto zone and regulator for cryptocurrencies and other virtual assets, the Dubai.

NKN price live today - Why NKN price is falling by 1.98%.

#PreMarket#TOS#Scanner????Sign up for stock alerts by joining the TRADER ALERTS Premium Discord: https://bit.ly/TRADERALERTS\_DiscordUSWMO takes you through how.

With this trend, the need emerged for crypto trading platforms, which basically carry out the trading of digital currencies and are responsible for cryptocurrency sales value and price.

NKN Price Live Data. The live NKN price today is \$0.351222 USD with a 24-hour trading volume of \$7,919,086 USD. We update our NKN to USD price in real-time. NKN is up 1.27% in the last 24 hours. The current CoinMarketCap ranking is #184, with a live market cap of \$245,855,638 USD.

BitBase aims to tokenize its service. The process of tokenizing an asset and further managing it on an app opens up new opportunities as it faces subsequent challenges to its adoption. The new tokenization method allows the issuer to open up innovative methods and promote widespread adoption of investments in this industry.

https://assets.coinbase.com/assets/og-image.95aa5c0bf2df8d4b3ecb54bc784e675c.jpg|||Send money internationally for free | Coinbase|||2400 x 1260

https://miro.medium.com/max/1200/0\*VHj6CF2C9QtyFcFD.|||How To Send Bitcoin Money To Bank Account - Earn-bitcoin ...|||1200 x 813

How to Deposit Money into Coinbase from a PC or Mobile Device

https://topratedfirms.com/images/1/Thinkorswim/paper/thinkorswim-paper-trading.png|||Thinkorswim Forex Upl | Forex Robot Dragon Expert Fx||1596 x 1393

https://tickertapecdn.tdameritrade.com/assets/images/pages/lg/sample-setup-snapshot-tt191210\_f1.jpg|||Can You Set Alerts For After Hours In Thinkorswim How To ...||1602 x 868

https://govtpolychipurupalli.ac.in/wp-content/uploads/WhatsApp-Image-2021-07-04-at-11.25.06-AM.jpeg|||G allery Government Polytechnic College Chipurupalli AP ...||1280 x 1280

https://cdn.stockbrokers.com/uploads/edpq4e4/TD-Ameritrade-thinkorswim-desktop-social-network.png|||Free Binary Options Trading Indicators Thinkscript Editor ...||1611 x 1049

https://img.money.com/2021/03/Insurance-Pet-2021-Morning-Consult-Survey-Covid.jpg?quality=85|||Pet Adoption Las Vegas Nm - Craigslist Las Vegas Puppies ...|||2218 x 1479

https://www.supercryptonews.com/wp-content/uploads/2020/07/travala-expedia.jpeg|||Crypto Payments Available for Expedia with Travala.com ...||2240 x 1120

Coinsfera Bitcoinshop, Bitcoin Exchange in Dubai, is Awarded.

Funding your account with USD Coinbase Pro Help

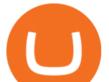

Just open your Coinbase app, select the crypto and an amount, enter the recipients email address, and hit send. Sending crypto is easy and affordable whether your funds are traveling from across the room or around the world. Buy Bitcoin in just a few minutes Start with as little as \$25 and pay with your bank account or debit card. Get started

TOS has a setting to open charts and settings the way they were when you last used TOS, but it is not guaranteed to always be that way. For example, perhaps you like to start trading with the exact same setup each morning, but during the day you change certain settings, symbols, etc.

https://cdn.stockbrokers.com/uploads/e5n3qru/TD-Ameritrade-FX-thinkorswim-desktop-FX-Trader.png|||Fore x Trading Using Thinkorswim | Fibonacci Forex Robot V ...||1605 x 1073

TD Ameritrade has one of the best platforms out there for day traders, but it can sometimes be very overwhelming for beginners looking to trade in the stock .

How To Scan For Swing Stocks 101 TD Ameritrade ThinkorSwim .

Dubai Coin cryptocurrency was never approved by any official.

BitBase Stores, Token & amp; App

https://static.seekingalpha.com/uploads/2019/10/7/42116756-15704989004888525\_origin.png|||Will Market Makers Going To Drive Marijuana Stocks Down Td ...|||1163 x 866

Videos for Dubai+cryptocurrency

CoinDCX is the best Bitcoin cryptocurrency app for beginners to start their crypto investment journey. Now, begin investing safely and securely with Indias simplest cryptocurrency app. Enjoy the.

CoinDCX

A quick 2 minute video showing you how to add funds (deposit money) into your coinbase account so you can buy bitcoin and other crypto currencies. If you don'.

Coinbase Wallet is the #1 mobile cryptocurrency wallet. Wallet makes it easy for you to securely store, send and receive Bitcoin (BTC), Bitcoin Cash (BCH), Ether (ETH), Ether Classic (ETC), Litecoin (LTC), XRP (Ripple), Stellar Lumens (XLM), and Ethereum-based ERC20 tokens. Coinbase Wallet combines several powerful capabilities: SECURE USER-CONTROLLED CRYPTO WALLET - securely store, send and receive Bitcoin (BTC), Bitcoin Cash (BCH), Ether (ETH), Ether Classic (ETC), Litecoin (LTC), XRP . CoinDCX vs CoinDCX Go: Difference, features, registration and .

http://htc-wallpaper.com/wp-content/uploads/2014/08/Dubai-Burj-Al-Arab.jpg|||Dubai Burj Al Arab - Best htc

one wallpapers|||1080 x 1920

http://news4c.com/wp-content/uploads/2018/01/Ripple-XRP-to-Arrive-on-Dubais-BitOasis.png|||Ripple XRP to Arrive on Dubai's BitOasis - News4C|||1024 x 1024

https://daytradingz.com/wp-content/uploads/2019/03/low-float-penny-stock-scan.png|||How To Scan For Low Float Stocks On Thinkorswim Best Exit ...||1352 x 856

https://forum.nkn.org/uploads/default/original/2X/1/1c974adb713df867af788cc13342fbe04c714c92.png|||NK N Bi-weekly Report March 2 - 18, 2019 - News - forum.nkn.org||1200 x 937

CoinDCX - Crypto Exchange Buy, Sell and Trade Bitcoins.

https://tickertapecdn.tdameritrade.com/assets/images/pages/md/thinkorswim-mobile-new-features-tt200727\_f 2\_r.jpg|||thinkorswim® Mobile: Know Your Tools- Ticker Tape|||2688 x 1540

https://i.redd.it/ejg2xg2su3m71.png|||TD AMERITRADE FORCIBLY SOLD 40,000 SHARES OF MY CLOV ...||1948 x 844

At Walletinvestor.com we predict future values with technical analysis for wide selection of digital coins like NKN. If you are looking for virtual currencies with good return, NKN can be a profitable investment option. NKN price equal to 0.322 USD at 2022-01-06. If you buy NKN for 100 dollars today, you will get a total of 310.420 NKN.

https://cdni.rbth.com/rbthmedia/images/2020.01/original/5e1e3d0315e9f926fb15b1b4.jpg|||Telegrams Pavel Durov in court over his quest to ...|||1300 x 889

Thinkorswim (TOS) Tutorial: How to add ATR and Implied Volatility overlapped on a chart in Thinkorswim. In this video, youll learn how to stack Implied Volatility (IV) and ATR (Average True Range) in the same

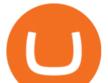

indicator window in Thinkorswim software platform. Read More ».

https://image.cnbcfm.com/api/v1/image/103244239-GettyImages-499612372-1.jpg?v=1529470236|||3 reasons Dubai is rising as a tech start-up hub|||2400 x 1293

A huge question i always get is how do i find the SWING STOCKS i trade, in today's video i show my free scanner on td ameritrade TOS and how i scan for them,.

Numerical settings are changed by using the + or - buttons to the left of the values, or clicking on the number in the field and typing in a new value. Plots and Globals In the plots section, there may be multiple tabs to choose from. Each tab may have settings that can be adjusted like line weight, line style, and color values.

NKN Price Prediction,NKN TOKEN Price Prediction,NKN TOKEN Prediction,NKN Prediction,NKN Coin Prediction,NKN TOKEN Coin,NKN TOKEN,NK.

Download Bitbase App Your Comportable Device Bitcoin is a cryptocurrency and worldwide payment system. It is the first decentralized digital currency, as the system works without a central bank or single administrator. The network is peer-to-peer and transactions take place between users directly, without an intermediary.

Step 1: Scan the Universe. Take a look at Stock Hacker on the Scan tab of the TD Ameritrade thinkorswim trading platform (see figure 1). Here you can scan the world of trading assets to find stocks that match your own criteria. And with a wide variety of stock analysis filters at your disposal, you can immediately pull up a list of stocks that .

https://i2.wp.com/easycators.com/wp-content/uploads/Ichimoku-Signals-for-Thinkorswim-Chart-and-Sidebar-1.png?fit=3356%2C2028&ssl=1||Setup Scanner Macd Thinkorswim Td Ameritrade Thinkorswim ...||3356 x 2028

https://lh3.googleusercontent.com/7OaP5gC9TtyuZxkS-RojJy5NijIAglFN1dwfJ9BI\_x1I0GZijjGbiV7oFNW6 e4zlay7o=h900|||thinkorswim Mobile - Android Apps on Google Play|||1440 x 900

CoinDCX:Bitcoin Investment App Apps on Google Play

https://uploads.toptal.io/blog/image/125125/toptal-blog-image-1515640454078-147407b4b096e7a4a678a9d00 66ac379.png|||Investing in Cryptocurrencies: The Ultimate Guide ...|||2500 x 1355

Depositing from a U.S. Bank Account (ACH) Open the trading view at pro.coinbase.com/trade. On the left-hand column under Wallet Balance, select Deposit. In the Currency Type field, select USD. Select the Bank Account tab. If you have verified your bank account, it should be listed here under From.

https://tickertapecdn.tdameritrade.com/assets/images/pages/md/scan-universe-of-stocks-tt200304\_f3r1.jpg|||H ow to Find Stocks: Scanning the Universe of Stocks i ...||1853 x 922

https://calazanblog-assets.s3.amazonaws.com/media/gallery/23/dubai\_uae\_20130716\_040.jpg|||Dubai, UAE | Gallery | Calazan.com|||1364 x 768

NKN price today is \$0.316150 with a 24-hour trading volume of \$5,399,645. NKN price is up 4.3% in the last 24 hours. It has a circulating supply of 650 Million NKN coins and a total supply of 1 Billion. If you are looking to buy or sell NKN, Coinbase Exchange is currently the most active exchange.

15 Best Cryptocurrency Trading Platforms in 2021

BitBase Token price today, BTBS to USD live, marketcap and .

Thinkorswim guide for setting charts, indicators .

https://i.pinimg.com/originals/74/08/74/74087423bdfde3ce5f146aaab1cbbe00.png|||Merchants Dynamic Index Tdi Indicator For Thinkorswim ...||1122 x 778

CoinDCX Go - India's Simplest App to invest in Bitcoin Reasons to Invest in Crypto in 2021 Buying Bitcoin is Legal The Supreme Court judgement of removing the banking ban in March 2020 turned in favour of Indian Investors making investing in cryptocurrency completely legal. Growing Alternate Asset Class

(end of excerpt)